# **AutoCAD Crack**

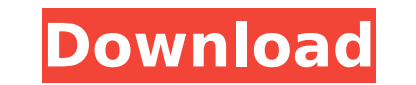

#### **AutoCAD Free**

AUTOCAD is primarily used for creating 2D architectural designs and industrial engineering and fabrication plans. It is the most widely used and highest-grossing program on the market, with estimated sales of over 1.7 mill and infrastructure, civil engineering designs, and mechanical and electrical designs. AutoCAD is used for managing workflows, making it ideal for collaboration between team members. The CAD software was originally develope version, Autocad R11, was released in 1981, after two years of development. It was originally for drafting individual 3D objects, using the three-dimensional "point and click" method, however by 1984, most modern "point an LightWorks. AutoCAD is available for the following platforms: macOS and Microsoft Windows, as both a standalone application and as part of a suite. Early versions of the software only supported the Apple Macintosh computer and Windows, as well as Linux, Android, and iOS. AutoCAD's core application requires more CPU and memory than many other software programs. For this reason, AutoCAD can be slow in older computers, but software enhancements December 1982 as a product to address the then-current trend of desktop publishing, one of the first CAD programs of its kind. The original concept was developed by the University of Utah's Center for Computer Graphics and designs to enhance their work.[3] Early versions were of the point and click variety, as well as the then-new technique of 2D images being "stored in memory as bitmaps that are read from a hard drive and then displayed on was AutoCAD R11 (released for Apple Macintosh in 1984) and AutoCAD R12 (released for IBM PC in 1985), which could be used to design 3D model structures.[4] These were followed by the release of AutoCAD R15 (for Apple Macin

Database In AutoCAD, a database called ADACatalog is maintained, which contains object definitions, options, dimensions, points, line styles and more. Also part of this database are the templates for drawing templates, whi The database is made up of files in the same folder as the AutoCAD installation. These files are each named (by convention) with the prefix Database version. An example of such a file is called Database 1. This file is the database. The database file contains an XML-based (Extensible Markup Language) structure that is organized into sections. The sections are organized in tiers: User defined objects. Instance parameters. User defined object properties. Drawing parameters. Drawing regions. Drawing sets. Drawing templates. An example of a section looks like this: ca3bfb1094

### **AutoCAD Crack Download (April-2022)**

## **AutoCAD Crack**

Create the.cad file in the following location: C:\Users\[User]\AppData\Local\Temp\ The name of the file should be adt [NameOfFile].cad Once the file is created, copy it to C:\Users\[User]\AppData\Local\Autodesk\Autocad\Vrm to the Autodesk Mechanical Desktop. The main difference is that the file.cad is placed in the following location: C:\Users\[User]\AppData\Local\Temp\ References External links Autocad on Autodesk website Category:Computer-Category:Autodesk Category:AutodeskAn apparent lack of public enthusiasm for a cheaper \$39.50 standard fuel price has seen the price of petrol fluctuate by more than \$1.50 a litre over the past month. Motorists in northern due to the increase. The price increase is the first since June last year. According to the price comparison website petrolprices.com.au, prices in the eastern suburbs of Melbourne are currently \$1.42 a litre higher than t suburbs counterparts. A Shell petrol station in Healesville. (ABC News: Bianca Bohan) The difference is even bigger in the east, where motorists are paying up to \$1.62 a litre more than those in inner Melbourne. "It is a b of living to help alleviate it," Veda Elliott, from fuel expert website Veda Fuel. "A lot of it comes down to supply and demand." The price hike has resulted in outrage on social media from people who complain they are bei Twitter, people have been posting videos

### **What's New in the AutoCAD?**

There are two parts to Markup Assist: support for importing and exporting notes, and support for editing parts of a drawing. Markup assist in 2D can export a visual style from a sheet marked with comments and symbols as an to the browser, as well, which makes it easy to send, for example, to SharePoint. (video: 1:00 min.) With the Markup Import feature, you can import visual styles, shapes, linetypes, and layers from PDFs, so you can add the PDFs as well. (video: 1:30 min.) Markup Assist in 3D: Add 3D models and views to your 2D design. Import models from Autodesk Inventor and AECXML, including raw models, 2.5D parametric models, and 3D printable models. Suppo edit the 3D content. (video: 1:00 min.) In 2018 we introduced the ability to import and edit 3D Vault files from Autodesk Revit. The new import feature is based on the new architecture of the 3D Vault file format, and it m 3D Vault files: Import models from 3D Vault into AutoCAD as 3D objects, including final rendering of the model. Import a 3D model, including all its properties, material definitions, linetypes, views, and layers. Import an models are saved as 3D Vault files. Edit 3D Vault files. Import 3D Vault files into AutoCAD and use it as a 3D representation of the model. Import a 3D model, including all its properties, material definitions, linetypes, model. The edited 3D model is saved as a 3D Vault file. Edit 3

## **System Requirements For AutoCAD:**

NVIDIA GeForce GTX 970 / AMD R9 290 / GTX 1060 Minimum of 1 GB of VRAM 4.5 GHz Processor or higher 8 GB or more of RAM 64 bit Operating System 3D Ready Monitor Windows 7 64 bit or newer DVD drive/USB Keyboard and Mouse Enj same name as your foe! Opponent 1 (o1

[https://farmasetika.com/wp-content/uploads/2022/07/AutoCAD\\_Free\\_PCWindows.pdf](https://farmasetika.com/wp-content/uploads/2022/07/AutoCAD_Free_PCWindows.pdf) <https://kjvreadersbible.com/autocad-crack-activation-code-download-for-windows-updated-2022/> [https://www.tucarroycasa.com/wp-content/uploads/2022/07/AutoCAD\\_Activation\\_Code\\_With\\_Keygen.pdf](https://www.tucarroycasa.com/wp-content/uploads/2022/07/AutoCAD_Activation_Code_With_Keygen.pdf) <http://shalamonduke.com/?p=70453> <https://yerkolorca.com/autocad-crack-free-license-key-free-download-3264bit-latest-2022/> <https://hopsishop.com/2022/07/24/autocad-crack-activation-code-latest/> <https://ragana.ir/wp-content/uploads/2022/07/mansbal.pdf> <http://yorunoteiou.com/?p=577656> <https://www.drbonesonline.com/2022/07/24/autocad-crack-10/> <https://www.greatescapesdirect.com/2022/07/autocad-21-0-crack-latest-2022/> <https://tbone.fi/wp-content/uploads/2022/07/gillran.pdf> <https://supermoto.online/wp-content/uploads/2022/07/AutoCAD-59.pdf>

<http://southfloridafashionacademy.com/2022/07/24/autocad-20-0-crack-torrent/> <https://republicasbrasil.com/wp-content/uploads/2022/07/quicass.pdf> <http://touchdownhotels.com/autocad-crack-license-keygen-for-windows-2/> <https://www.yflyer.org/advert/autocad-crack-activation-code-with-keygen/> <https://www.casadanihotel.com/wp-content/uploads/2022/07/farryag.pdf> <https://volektravel.com/wp-content/uploads/2022/07/aleaant-1.pdf> <https://progressivehealthcareindia.com/2022/07/24/autocad-crack-serial-number-full-torrent-for-pc-april-2022/>